# **ПЕДАГОГІЧНІ НАУКИ**

**УДК 373.5.016:004.738.5 DOI: 10.15587/2313-8416.2015.48117**

## **ПРОЕКТУВАННЯ І ВИКОРИСТАННЯ ХМАРО ОРІЄНТОВАНОГО НАВЧАЛЬНОГО СЕРЕДОВИЩА УЧИТЕЛЯМИ ШКОЛИ**

## **© С. Г. Литвинова**

*інформатики, ІКТ*

*Стаття описує процедурний підхід проектування хмаро орієнтованого навчального середовища загальноосвітнього навчального закладу (ХОНС ЗНЗ) вчителями. У статті проаналізовано готовність вчителів інформатики до проектування ХОНС; описано програму навчання вчителів інформатики для проектування ХОНС ЗНЗ; виявлено, що процедурний підхід дозволяє деталізувати процес проектування, активно проводити тестування та вносити пропозиції щодо вдосконалення ХОНС Ключові слова: хмаро орієнтоване навчальне середовище, проектування, процедурний підхід, вчитель* 

*This article outlines the main approaches of design of cloud-oriented learning environment (COLE) at teacher's level of secondary schools (SS). It have been analyzed the willingness of computer teachers to designing COLE; described the training program to prepare computer teachers to design COLE SS; found that procedural approach allows to detail the design process, to actively carry out testing and make suggestions for improvement of COLE*

*Keywords: cloud-oriented learning environment, design, procedural approach, computer teacher, ICT*

#### **1. Вступ**

Нині освіта стає все більшою цінністю на міжнародному рівні і сприяє зміцненню миру і сталого розвитку нашої країни. Вона є важливим чинником викорінення бідності, загального процвітання, широкомасштабного економічного зростання і побудови мирного та толерантного суспільства. Забезпечення якісної освіти для всіх неможливо без змін як у системі освіти, так і в суспільстві.

У сучасних умовах у такому суспільстві, відкритому для всіх і спрямованому на розвиток загальної середньої освіти, ключова роль належить вчителю, якому довірено усесторонній розвиток учнів, розкриття їх потенціалу та формування успішної людини. Для того щоб підвищити якість освіти, необхідно зробити так, щоб система освіти створила умови доступності інформації та комунікаційної інфраструктури в школах і заохочувала створення відкритої культури співпраці. Однак для того, щоб реалізувати яку б то не було мету в галузі освіти, необхідно, щоб в школах працювали професійні та компетентні учителі з високим рівнем мотивації, завжди готові допомогти своїм учням. Професійна діяльність учителя стає все більш складною: впроваджуються нові педагогічні технології, змінюється зміст освіти, з'являються нові види діяльності. Одним з нових видів педагогічної діяльності є проектування.

В умовах впровадження новітніх інформаційно-комунікаційних технологій, таких, як хмаро

орієнтованих навчальних середовищ, проектування набуває нового змісту.

## **2. Постановка проблеми**

Підвищений інтерес педагогічної спільноти до використання можливостей хмаро орієнтованих навчальних середовищ (ХОНС) і окремих його компонентів, спонукає до розробки методики проектування педагогічно виважених моделей для реалізації місії кожного навчального закладу та забезпечення мобільності учасників навчально-виховного процесу.

Протягом останніх років значна кількість українських педагогів долучилася до використання хмарних сервісів, однак комплексне рішення з можливістю віддаленого адміністрування з'явилося з появою Office 365 у 2012 році.

Перед вчителями інформатики, які мали змогу першими долучитися і вивчити можливості хмарних сервісів, постало питання формування навчального середовища для співпраці, кооперації, комунікації та навчальної мобільності. Тому методика проектування має включати основні положення, що стосуються діяльності вчителів інформатики та інженерівелектроніків загальноосвітніх навчальних закладів. Методика має деталізувати основні етапи проектування для даної категорії суб'єктів і, відповідно до процедурного підходу, визначити етапи проектування ХОНС. Процес проектування має також допомогти з'ясувати мету впровадження ХОНС, завдання, які має вирішувати таке нововведення, питання організації навчально-виховного процесу тощо.

## **3. Аналіз останніх досліджень**

Розвиток особистості вчителя інформатики, вимоги до його професійної підготовки розкрито у працях Жалдака М. І. [1], Кравцової А. Ю. [2, 3], основи проектування хмаро орієнтованих середовищ вчителя досліджує Литвинова С. Г. [4, 5], зміст педагогічної діяльності вчителя інформатики розкрито у працях Палько О. Ю. [6], Сурхаєва М. А. [7] та ін.

Вагомий внесок у розвиток питання процесу педагогічного проектування здійснили українські вчені Биков В. Є., Гризун Л. Е., Гуржій А. М., Дементієвська Н. П., Жалдак М. І., Ляшенко О. І,. Морзе Н. В., Романова Г. М., Спірін О. М. та ін. Питання проектування у методологічному та загальнонауковому плані розкриті у працях Алексєєва М. О., Балабанова П. І., Гаспарського В., Джонса Дж., Діксона Д., Монахова В. М., Раппапорта О. Г. та ін. Теорію проектування навчального процесу в школі започаткували Гершунський Б. С., Загвязинський В. І. та ін.

Однак питання методики проектування хмаро орієнтованого навчального середовища на рівні суб'єктів навчально-виховного процесу загальноосвітніх навчальних закладів науковцями досліджено не повною мірою.

## **4. Мета статті**

Окреслити основні підходи методики проектування хмаро орієнтованого навчального середовища загальноосвітнього навчального закладу на рівні вчителя загальноосвітнього навчального закладу і вчителя інформатики, зокрема.

## **5. Процедурний підхід проектування і використання хмаро орієнтованого навчального середовища загальноосвітнього навчального закладу**

Процес розвитку ІКТ в системі ЗНЗ є достатньо складним, що пов'язано з залученням значних фінансових, педагогічних ресурсів та формуванням мотиваційних важелів для успішного впровадження новітніх інформаційно-комунікаційних технологій, зокрема хмаро орієнтованих, у навчально-виховний процес.

Процедурний підхід (табл. 1) дає можливість розкрити особливості методики проектування хмаро орієнтованого навчального середовища на рівні вчителя, зокрема вчителя інформатики або інженера– електроніка загальноосвітнього навчального закладу.

Посада суб'єкта, який відповідатиме за даний етап проектування залежить від того, на кого будуть покладені ці обов'язки, але у більшій мірі – це вчителі інформатики, тому на даному етапі розвитку системи середньої освіти виникає потреба у творчих, висококваліфікованих вчителях .

Таблиця 1

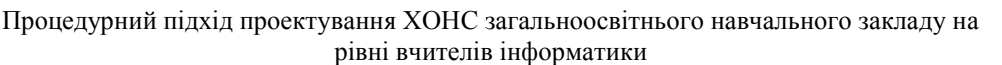

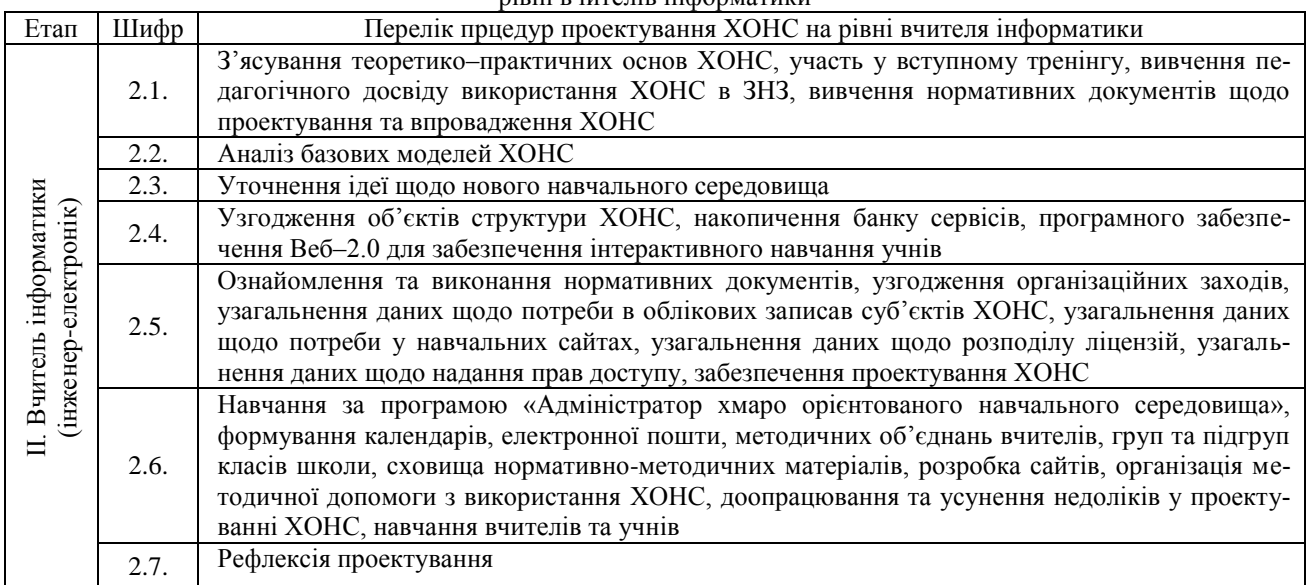

Технологічна грамотність вчителя інформатики дозволяє йому усвідомлювати своє істинне покликання, більш ретельно оцінювати потенційні можливості, дивитися на педагогічний процес із позицій кінцевого результату, а особитстісно-орієнтовані технології дають можливість проектувати цілі освітнього процесу, здійснювати вибір компонентів змісту освіти, визначати методи і засоби навчання учнів [6].

Вчитель інформатики – це всебічно розвинена, налаштована на систематичне оволодіння новими

технологіями людина, яка має такі особистісні якості як комунікабельність, відкритість, здатність приймати швидкі рішення та аналізувати і коригувати послідовність дій для вирішення завдань у процесі професійної діяльності; педагог з універсальним набором форм і методів навчання учнів, що передбачає таку взаємодію і взаєморозуміння, яке створює умови успішного розвитку особистості як учня, так і вчителя.

Як зазначає Кравцова А. Ю., готовність вчителя до професійної діяльності – це насамперед:

– здатність до оволодіння новими технологіями діяльності у своїй професійній сфері;

– значне збільшення рівня самостійної діяльності і готовності до прийняття рішень;

– «конвертованість» отриманої освіти, тобто його мобільність і адаптивність до нових вимог (ринок праці потребує фахівців, що володіють міждисциплінарними знаннями, які вміють швидко перепрофілюватися, працювати в полікультурних середовищах і т. д.);

– підвищення фундаментальності освіти в умовах постійного зростання рівня наукоємності технологій сучасного виробництва, його автоматизації і т. д.;

– оволодіння інформаційними та комунікаційними технологіями взагалі і в своїй професійній сфері зокрема [3].

Із стрімким розвитком ІКТ вимоги до вчителя інформатики зростають, сьогодні він має вміти:

– знаходити, аналізувати, оцінювати й ефективно використовувати дані та відомості у навчальному процесі,

– використовуючи різні технології обробки текстової, числової, графічної, звукової та відеоінформації;

– проектувати навчальну діяльність: аналізувати цілі і завдання навчання, планувати освітні результати, адекватні сучасним вимогам, підбирати види навчальної діяльності та навчальні завдання, реалізація яких дозволить досягати заплановані освітні результати;

– підбирати засоби ІКТ, спираючись на їх типологію за методичними функціям для здійснення планованої навчальної діяльності, вирішення сформульованих завдань, а також для моніторингу, діагностики та корекції навчально-виховного процесу.

– готувати комп'ютерний клас до роботи, створювати інструкції для учнів і вчителів інших предметів, проводити профілактичні та ремонтні роботи як своїми силами, так і з залученням зовнішніх організацій;

– створювати інформаційні ресурси, використовувати веб-сервіси для спілкування з учнями, батьками, зі своїми колегами;

– здійснювати обмін передовим педагогічним досвідом, зокрема, для тиражування своїх методичних розробок,

– залучати учнів до участі в навчальних мережних спільнотах [7].

Вчитель інформатики відіграє ключову роль у процесі впровадження інформаційно-комуні-каційних, зокрема хмаро орієнтованих, технологій в навчальному закладі і повинен забезпечувати:

– навчання учнів та колег-педагогів як основам ІКТ, так і хмаро орієнтованим технологіям;

– здійснення адаптації змісту освіти з інформатики до безперервно мінливих технологій, програмного забезпечення та комп'ютерної техніки;

– координацію педагогічної діяльності вчителів-предметників у процесі інформатизації навчального закладу та аутсорсингу хмаро орієнтованих навчальних середовищ;

– інформаційний зв'язок школи з іншими навчальними закладами та освітніми установами;

– проектування інформаційно-освітній простору навчального закладу.

Удосконалення і розвиток сучасних інформаційних технологій як сукупності методів, засобів і прийомів праці, використовуваних для збирання, систематизації, зберігання, опрацювання, передавання, подання різноманітних повідомлень, суттєво впливають на характер виробництва, наукових досліджень, освіту, культуру, побут, соціальні взаємини і структури. Це, в свою чергу, має як безпосередній вплив на зміст освіти, пов'язаний з рівнем науковотехнічних досягнень, так і опосередкований, пов'язаний з появою нових професійних вмінь і навичок, потреба в яких швидко зростає [1].

В умовах проектування хмаро орієнтованого навчального середовища змінюється і діяльність вчителя інформатики. Визначимо зміст і характер його діяльності за компонентами (класифікація за Сурхаєвим М. А.): гностичним, проектувальним, конструктивним, комунікативним, експертним, контролюючим [7].

*Гностичний компонент* діяльності вчителя інформатики в умовах проектування хмаро орієнтованого навчального середовища, насамперед, передбачає вивчення та аналіз учителем можливостей методів, форм і засобів навчання, а також різних видів діяльності учнів в ХОНС для досягнення нових навчальних результатів.

*Проектувальний компонент* діяльності вчителя інформатики в умовах проектування хмаро орієнтованого навчального середовища передбачає аналіз цілей і завдань навчання, проектування нових видів навчальної діяльності, планування навчальних ситуацій, розробки навчальних завдань, підбір сервісів ХОНС для вирішення дидактичних завдань навчання.

*Конструктивний компонент* діяльності вчителя інформатики в умовах проектування хмаро орієнтованого навчального середовища передбачає можливість вибору того чи іншого сценарію, розробки різних освітніх траєкторій, що надаються в ХОНС для досягнення навчальних цілей.

*Комунікативний компонент* діяльності вчителя інформатики в умовах проектування хмаро орієнтованого навчального середовища відображає нові: форми і характер взаємодії суб'єктів навчання, готовність використовувати дистанційні технології у своїй професійній діяльності, орієнтуватися в соціальних сервісах, технологіях Веб–2.0, мережних та Інтернет-спільнотах, залучати суб'єктів навчання до активної участі в цих спільнотах для досягнення навчально-виховних цілей.

*Експертний компонент* діяльності вчителя інформатики в умовах проектування хмаро орієнтованого навчального середовища полягає у визначенні доцільності та ефективності використання сервісів ХОНС для досягнення навчально-виховних цілей, забезпечення інформаційної безпеки, а також знання основ авторського права та інших правових норм, що дозволяють правомірно використовувати сервіси ХОНС, технології Веб–2.0, LMS (системи дистанційного навчання) у навчальному процесі.

*Контролюючий компонент* в умовах проектування хмаро орієнтованого навчального середовища включає в себе аналіз спроектованого ХОНС, рефлексію власної діяльності, моніторинг, діагностику та корекцію навчального процесу у спроектованому ХОНС.

Крім вчителя інформатики проектування хмаро орієнтованих навчальних середовищ може здійснювати штатний працівник – інженер-електронік. Посада інженера-електроніка була введена до штатних розписів загальноосвітніх навчальних закладів з 2012 року і передбачала застосовування знань і умінь з питань:

– експлуатації і ремонту електронного устаткування;

– режими роботи і призначення устаткування, правила його технічної експлуатації;

– технологію автоматизованого оброблення інформації;

– формалізовані мови програмування;

– види технічних носіїв інформації;

– діючі системи числення, шифрів і кодів, стандартні програми і команди;

– основи математичного забезпечення і програмування;

– організацію ремонтного обслуговування;

– передовий вітчизняний і світовий досвід експлуатації і технічного обслуговування електронного устаткування;

– порядок складання замовлень на електронне устаткування, запасні частини, проведення ремонту та іншої технічної документації та ін.

Поєднанням технологічної та педагогічної майстерності суб'єктів діяльності ХОНС, а саме співпраця інженера-електроніка з вчителем інформатики, дають високі результати у проектуванні ХОНС ЗНЗ.

Методика проектування хмаро орієнтованого навчального середовища на рівні вчителя інформатики (інженера–електроніка) загальноосвітнього навчального закладу включає сім етапів [5].

*Етап 2.1.* включає виконання наступних процедур:

– з'ясування теоретико–практичних основ проектування ХОНС ЗНЗ;

– вивчення педагогічного досвіду використання ХОНС в ЗНЗ;

– вивчення нормативних документів щодо проектування та впровадження ХОНС.

*Виконання процедур здійснюється* за допомогою вивчення теоретичних основ проектування ХОНС, ознайомлення з відомостями, що друкуються в електронних або друкованих виданнях. Наприклад, «Інформаційні технології і засоби навчання» (www.journal.iitta.gov.ua) або друкованих виданнях «Комп'ютер у школі та сім'ї», «Довідник директора школи», «Завуч школи» тощо. Познайомитися з відомостями на сайті компанії провайдера хмарних послуг, наприклад, Майкрософт (http:// www.microsoft. com/uk-ua/cloud/), переглянути відеофрагменти за запитом Office365 на https:/ /www.youtube.com або в мережі «Партнерство у навчанні» (www.pil-network.com).

Бажано вивчити досвід передових шкіл України, які вже певний час працюють з хмаро орієнтованими навчальними середовищами. Таке спілкування он-лайн або відвідування навчальних закладів може розкрити додаткові технологічні можливості ХОНС, які на перший погляд не є очевидними. Знайти такі школи можна у додатку до Наказу МО-НУ від 21.05.2014 № 629 (Про проведення дослідноекспериментальної роботи за проектом «Хмарні сервіси в освіті»).

Вчителю інформатики (інженеру-електроніку) бажано знати тенденції використання ХОНС в зарубіжних країнах, що дасть можливість напрацювати напрямок розвитку ХОНС для даної школи з урахуванням її спеціалізації.

Також необхідно відвідати ознайомлювальні тренінги, що проводяться компанією Microsoft Україна (щорічні) або залучити їх спеціалістів для демонстрації основних можливостей Office 365 на базі конкретної школи і дізнатися про технічні особливості розгортання ХОНС.

Однією з важливих процедур проектування ХОНС на рівні вчителя інформатики (інженераелектроніка) є ознайомлення з нормативними документами, що визначають термін, етапи проектування і впровадження у навчальному закладі, кількість суб'єктів ХОНС, потребу у тематичних сайтах, відповідальних за ведення сайтів, відповідальних за ведення сайтів методичних об'єднань, попередню структуру хмарних сховищ вчителів та учнів, необхідність формування сайту педагогічного колективу як центральної сторінки пошуку предметів і вчителів, формування календарів, структурування поштових скриньок, введення соціальної мережі Yammer, формування спільних папок для реалізації кооперації, співпраці та комунікації.

*Етап 2.2.* включає виконання процедури ґрунтовного аналізу базових моделей та розробки власної моделі ХОНС (за потребою).

*Виконання процедури здійснюється* за допомогою узагальнення передового педагогічного досвіду з використання ХОНС та розробки компонентів для даної школи, участі у нараді з заступниками директора на предмет уточнення компонентів моделі, мети функціонування ХОНС для врахування можливості участі учнів у регіональних та міжнародних проектах, організації дистанційного навчання, підтримки обдарованих учнів, вирішення питань з організації навчання учнів з особливими потребами або з такими, які здійснюють стажування за кордоном.

Затвердити компоненти ХОНС для індивідуального, спільного та предметного використання.

*Етап 2.3.* включає процедуру уточнення ідеї щодо проектування хмаро орієнтованого навчального середовища загальноосвітнього навчального закладу.

*Виконання процедури здійснюється* з метою узгодження ідеї (Концепції) функціонування ХОНС у даному навчальному закладі. Від вчителя інформатики (інженера-електроніка) залежать перспектива

розбудови даного середовища, неперервність функціонування, коригування потреб вчителів та учнів у новітніх технологіях, надання технологічної допомоги та здійснення моніторингу активізації навчальної діяльності учнів.

Внесення змін та пропозицій у Концепцію та подання її для обговорення та затвердження на педагогічній раді працівників школи.

*Етап 2.4.* включає виконання наступних процедур:

– узгодження структурних об'єктів та додаткових компонентів ХОНС,

– накопичення банку сервісів, програмного забезпечення Веб–2.0 з метою створення умов для забезпечення інтерактивної взаємодії вчителів та учнів.

*Виконання процедур спрямовано на* узгодження переліку ключових сервісів з метою постійного використання в ХОНС. Здійснення співпраці з провайдерами хмарних послуг на предмет інтеграції готових програмних рішень для удосконалення педагогічно–організаційної роботи, наприклад, Щоденник.ua, Moodle, а також формування бази посилань на різноманітне програмне забезпечення Веб–2.0, якими користується більшість вчителів школи, спеціальне он-лайн програмне забезпечення таке, як GeoGebra та ін.

Важливою процедурою є затвердження *змістової складової* ХОНС. Має бути затверджено технологію наповнювання сховища ХОНС навчально-методичними, дидактичними матеріалами та надання доступу усім учасникам навчально–виховного процесу відповідно до поточних потреб та забезпечення технологічної організації доступу вчителів та учнів до Депозитарію навчального контенту (http://ua.lokando.com/start.php) або власного банку навчальних матеріалів

*Етап 2.5.* проектування включає виконання наступних *завдань* (виконання нормативних документів та узгодження організаційних заходів).

*Ознайомлення та виконання нормативних документів:*

– Узгодження плану заходів з ліквідації ключових недоліків, що перешкоджатимуть впровадженню ХОНС.

– Ознайомлення з наказом по школі про впровадження ХОНС з визначенням кінцевого та проміжного терміну.

– Ознайомлення з наказом по школі про відповідальних за впровадження вчителів, класних керівників з проектування власних кабінетів.

– Узагальнення кількості довідок–погоджень про відкриття учням електронних скриньок.

– Узгодження плану заходів щодо навчання керівників, вчителів учнів з використання основних можливостей ХОНС.

– Ознайомлення з наказ по школі про створення базових класів–учасників (на першому етапі).

– Розмістити текст про впровадження ХОНС ЗНЗ на зовнішньому сайті школи.

– Здійснення самоконтролю проектування.

*Виконання процедур здійснюється* вчителем інформатики (інженером-електроніком) навчально-

го закладу з метою узагальнення кількості суб'єктів ХОНС, розподілу прав доступу, презентації нововведення та уточнення даних, що стосуються забезпечення правового поля та поетапного проектування хмаро орієнтованого навчального середовища.

*Узгодження організаційних заходів:* 

– Подання даних щодо стану забезпечення навчального закладу комп'ютерною технікою.

– Збір та узагальнення пропозицій щодо формування банку облікових записів суб'єктів ХОНС (керівників, вчителів та учнів), що вимагає узагальнення списків класів та вчителів в електронній формі.

– Збір пропозицій щодо отримання ліцензій та надання прав доступу. Важливо врахувати той факт, що відповідальним за ведення сайтів мають надаватися права на створення сайтів (попередній розподіл прав доступу, врахування побажань вчителівпредметників та класних керівників).

– Збір та узагальнення пропозицій щодо формування банку навчальних сайтів з метою створення макетів сайтів класів, методичних об'єднань, тематичних сайтів тощо.

– Подання пропозицій щодо підключення кабінетів вчителів-предметників до мережі Інтернет (визначення провайдера, необхідна швидкість, якість).

Зауважимо, що сьогодні більшість шкіл обирають варіант: оптоволоконний Інтернет до школи, а по школі здійснюється розгалуження засобами Wi-Fi, однак якість Інтернет-послуг за даним варіантом не забезпечує Інтернет-потреб усієї школи. Деякі школи обрали варіант: оптоволокно у кожний клас, а розгалуження засобами Wi-Fi в середині класу. Такий варіант дає більш стійкий сигнал і забезпечує повноцінну роботу з класом.

– Підготовка презентації моделі ХОНС ЗНЗ.

– Забезпечення проектування ХОНС.

*Виконання процедур здійснюється* вчителем інформатики (інженером-електроніком) з метою роз'яснення ідеї впровадження ХОНС у навчальновиховний процес, формування бази даних вчителів та учнів, узгодження плану подальших дій з батьківським комітетом, педагогами школи, спонсорами та проектуванням ХОНС, формування банку потреб для проектування ХОНС.

*Етап 2.6.* включає проектування *технології навчання* вчителя інформатики (інженера-електроніка):

– Навчання вчителів інформатики за програмою «Адміністрування ХОНС ЗНЗ».

– Організація методичної допомоги з використання ХОНС.

– Формування робочого календаря, календаря заходів навчального закладу, календаря навчальних тренінгів.

– Формування власної електронної пошти. Розробка дерева папок та встановлення режимів «перенаправлення листів».

– Формування віртуальних предметних спільнот – методичних об'єднань вчителів.

– Формування груп та підгруп класів школи.

– Формування сховища нормативно-методичних матеріалів.

– Розробка сайтів методичних об'єднань, паралелей класів.

– Розробка зовнішнього сайту навчального закладу.

– Доопрацювання та усунення недоліків у проектуванні ХОНС.

– Розробка графіка навчання вчителів та учнів.

*Виконання процедур здійснюється вчителем інформатики (інженером-електроніком) відповідно до програми навчання* «Адміністрування ХОНС ЗНЗ» (табл. 2).

Навчальний тренінг має надати вчителям інформатики навчального закладу стійкі знання про можливості ХОНС та на практиці розгорнути навчальне середовище ЗНЗ. Практичний тренінг має проводитися або у «тренінговій хмарі» або на зареєстрованому ХОНС для даної школи.

Таблиця 2

Програма тренінгу «Адміністрування хмаро орієнтованого навчального середовища загальноосвітнього нав-

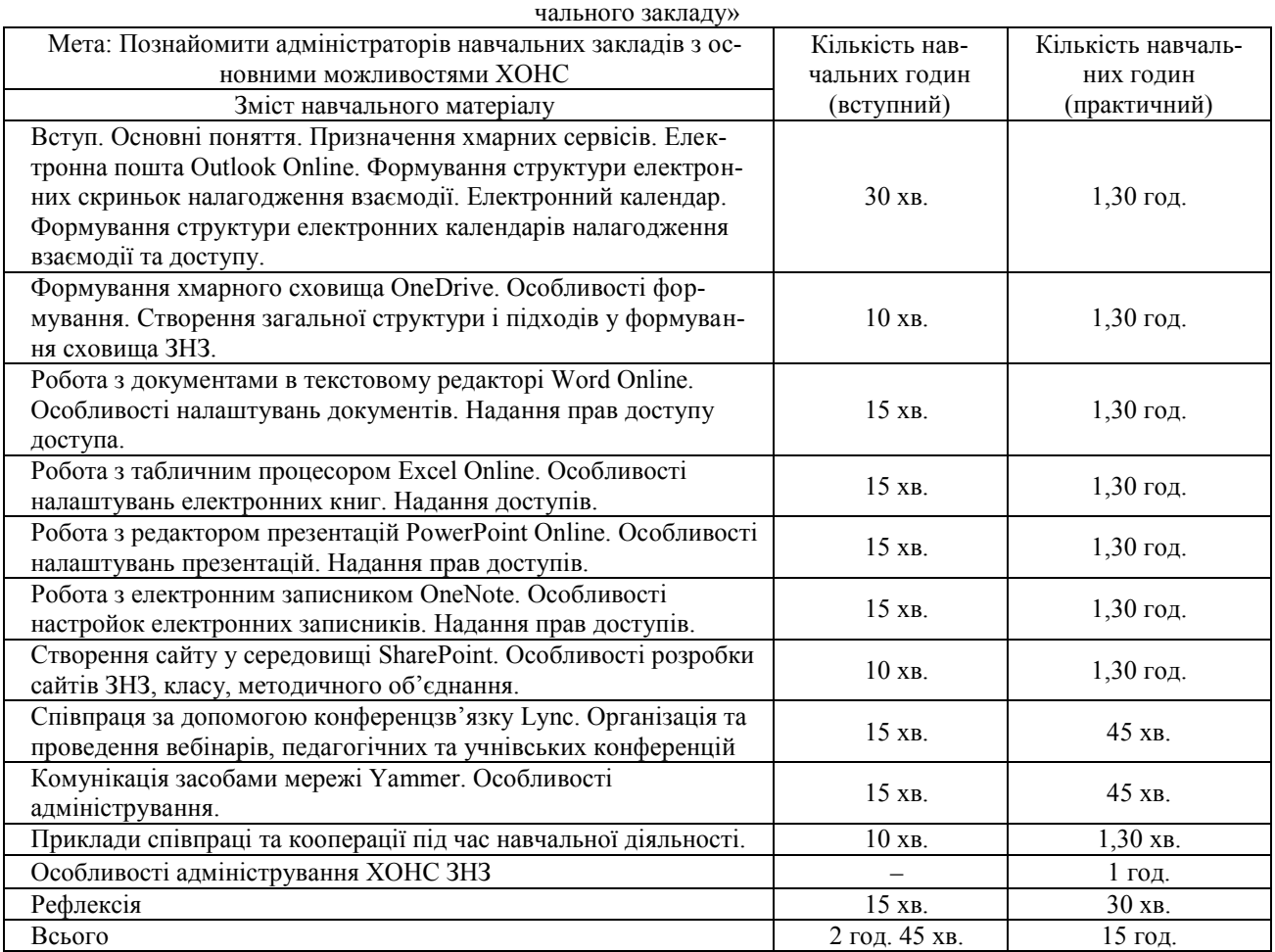

До початку тренінгів вчитель інформатики має пройти реєстрацію на порталі Office 365 та розгорнути ХОНС. Для навчання йому достатньо мати власний обліковий запис (логін і пароль).

На тренінгу вчитель інформатики (інженерелектронік) школи має з'ясувати основні можливості, деталі адміністрування та проектувати ХОНС ЗНЗ, а саме:

– основні поняття, які вводяться з впровадженням хмаро орієнтованого навчального середовища «хмарний сервіс», «соціальний сервіс», з'ясувати можливості інтеграції різних сервісів у ХОНС;

– призначення хмарних сервісів та налагодження комунікації, співпраці, кооперації, навчальної мобільності усіх суб'єктів навчання;

– призначення та особливості роботи з електронною поштою Outlook Online, надсилання, отри-

мання й перенаправлення повідомлень, навігація папками, видалення повідомлень, вкладання файлів, поняття віртуальної спільноти; використання додаткових функції для спільної роботи користувачів однієї організації, загальні поштові скриньки, папки з домашніми завданнями, папки класів, узгодження документів, етикет електронного листування, видалення користувачів, перенаправлення листів;

– призначення та особливості електронного календаря, створення додаткового календаря, додавання і опис подій, публікація календаря, надання спільного доступу; одночасна робота з календарями, видалення календарів;

– призначення, особливості та формування хмарного сховища OneDrive, створення структури папок, особливості надання спільного доступу, формування банку навчальних матеріалів, видалення та відновлення папок та матеріалів;

– особливості роботи з документами в текстовому редакторі Word Online, особливості спільної роботи з он-лайновими документами, кооперація і співпраця під час розробки документів, видалення та відновлення документів;

– особливості роботи з табличним процесором Excel Online; кооперація і співпраця з розробки онлайнових таблиць, тестування, опитування, розміщення тестів в мережі Інтернет та в соціальній мережі Yammer;

– особливості роботи з редактором презентацій PowerPoint Online; організація і розробка навчальних проектів, видалення та відновлення презентацій;

– призначення, особливості та робота з електронним записником OneNote; ідеї щодо використання для навчальних цілей, надання спільного доступу, видалення та відновлення електронних записників;

– створення сайтів у середовищі SharePoint (детально), особливості створення (внутрішні та зовнішні), акцентувати уваги на можливостях для навчального закладу (сайти класів, методичних об'єднань вчителів, батьків), пошук та розміщення сайтів в ХОНС ЗНЗ, видалення та відновлення сайтів;

– розкрити можливості конференцзв'язку Lync для навчального закладу, акцентувати увагу на співпраці, організації он-лайн конференцій, вебінарів, нарад;

– особливості і призначення закритої мережі, комунікація засобами мережі Yammer, адміністрування мережі, видалення небажаних учасників;

– уточнити у тренерів особливості організації співпраці учнів та вчителів за межами даного ХОНС (міжнародні проекти, дистанційне навчання тощо).

Доцільно, також, організувати дієву допомогу у проектуванні ХОНС провідних спеціалістів з даного питання. Це можуть бути вебінари, миттєві повідомлення або засобами конференцз'язку (Lync або Skype).

Після завершення навчання вчитель інформатики (інженер-електронік) стає тренером для вчителів-предметників та учнів даного навчального закладу і здійснює їх навчання.

*Етап 2.7.* включає процедуру *рефлексії проектування*:

– надання допомоги у відпрацюванні навичок комунікації, співпраці, кооперації та навчальної мобільності,

– надання консультацій щодо використання Office365 за потребою суб'єктів ХОНС,

– апробація спроектованого ХОНС та усунення недоліків.

*Виконання процедур здійснюється* вчителем інформатики (інженером-електроніком) з метою апробації спроектованого навчального середовища. Рефлексія спонукає до виявлення недоліків, які потребують коригування та уточнення спроектованої моделі хмаро орієнтоване навчальне середовище.

#### **6. Апробація результатів дослідження**

Впровадження у практичну діяльність положень педагогічної концепції розвитку хмаро орієнтованого навчального середовища здійснювалось в загальноосвітніх навчальних закладах України, а також під час проведення автором дисертації семінарів, тренінгів та конференцій Всеукраїнського рівня та участі у різноманітних проектах.

Основне завдання вчителів інформатики було спроектувати ХОНС разом з суб'єктами (іншими вчителями-предметниками) загальноосвітнього навчального закладу. Враховуючи процедурний підхід, кожний суб'єкт мав виконати певні процедури для створення власного хмаро орієнтованого навчального середовища.

У проведенні експерименту взяли участь вчителі та учні 18 дослідно-експериментальних майданчиків, що сформувалися на базі загальноосвітніх навчальних закладів у рамках дослідно-експериментальної роботи за темою «Хмарні сервіси в освіті» (наказ МОН України від 21.05.2014 №629), а саме з Київської, Хмельницької, Дніпропетровської, Луганської, Житомирської, Сумської, Вінницької, Тернопільської областей.

На даному етапі дослідження експериментальною роботою було охоплено 190 вчителів загальноосвітніх навчальних закладів.

Експертною комісією були визначені шість факторів з визначення ефективності методики проектування як динаміки розвитку ІК-компетентностей вчителів [4]. Розглянемо два з них: базові знання про ХОНС і використання різних форм навчальної діяльної в ХОНС.

Як ми бачимо з рис. 1, вже у процесі проектування ХОНС вчителі розвивають свої компетентності з використання базових хмарних сервісів.

При чому, OneDrive розглядається ними як аналог віртуальної машини і проектування хмарного сховища не викликає у них труднощів. Більшість вчителів розпочинають його проектування зі звичної для них структури - аналогічної їх домашньому або робочому комп'ютеру. Однак у подальшому дану структур типізують (створюють однаковою для усіх вчителів) для практичного використання у роботі. Не виникає додаткових труднощів у вчителів використання таких сервісів, як Word Online, Outlook Online, PowerPoint Online. У процесі проектування вони збільшують об'єм використання сервісів для забезпечення навчальної мобільності.

Однак такі сервіси як Lync (організація вебконференцій) та Yammer (внутрішня захищена соціальна мережа) все ж вимагають додаткового супроводу і допомоги у використанні для реалізації дидактичних цілей навчання.

У процесі проектування вчителі мали використовувати ХОНС для різних форм навчальної діяльності (рис. 2).

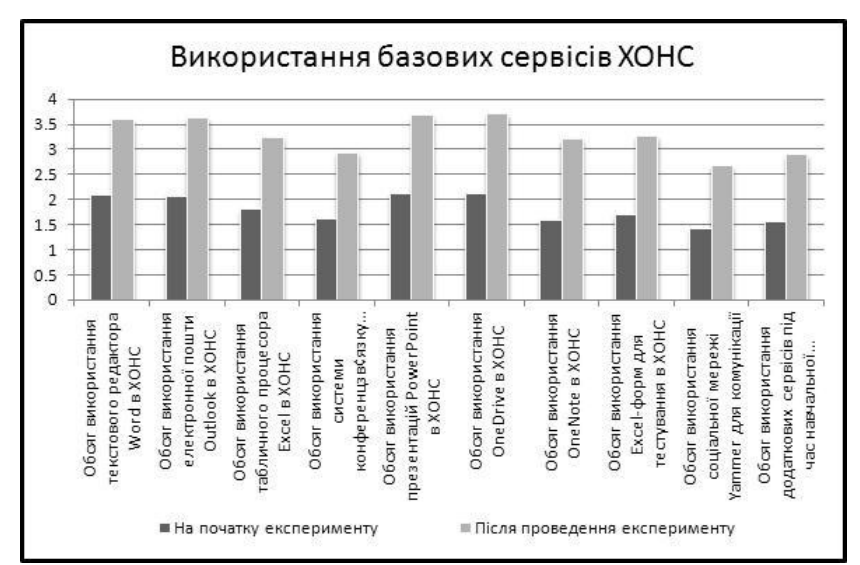

Рис. 1. Розвиток ІК-компетентностей вчителів з використання базових сервісів ХОНС

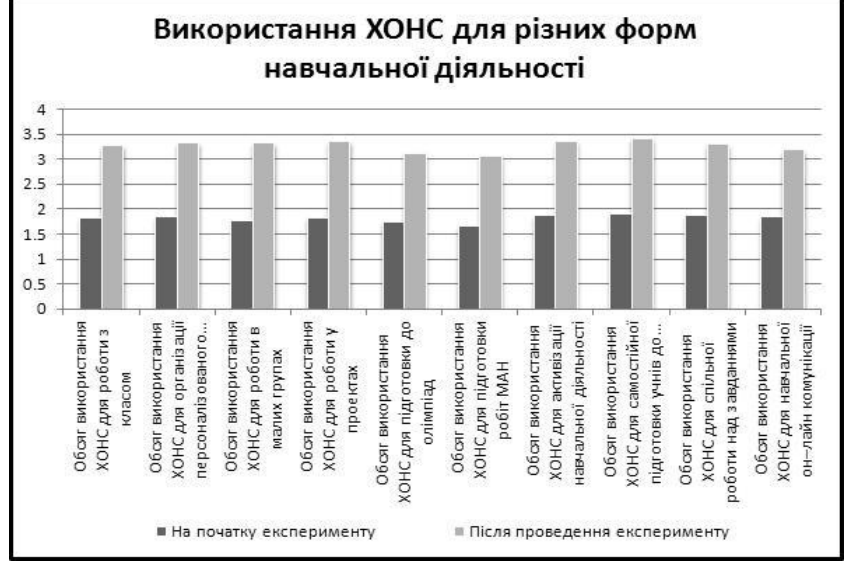

Рис. 2. Розвиток ІК-компетентностей вчителів з використання ХОНС для різних форм навчальної діяльності

Обсяг використання різних форм навчальної діяльності у процесі застосування процедурного підходу значно збільшився.

Більшість вчителів розпочала активно використовувати ХОНС для реалізації навчальних проектів, активізації навчальної діяльності учнів та самостійної підготовки учнів до уроків. Однак використання ХОНС для підготовки учнів до олімпіад, координування розроблення робіт МАН, проектування онлайнового супроводу навчального процесу все ще вимагає додаткової допомоги.

У процесі дослідження було встановлено, що у ХОНС вчителі можуть створювати новітнє середовище для організації персоналізованого навчання учнів або роботи малих груп: контролювати вчасне виконання домашніх робіт, виконання творчих або проектих завдань, здійснення електронного тестування з кожної теми уроку (формуюче оцінювання),

забезпечувати доступ до навчальних матеріалів будь-де і будь-коли і он-лайнову комунікацію з учнями.

## **7. Висновки**

Процедурний підхід дозволяє деталізувати процес проектування ХОНС, здійснювати активну апробацію та вносити актуальні пропозиції щодо поліпшення роботи вчителів.

Аналіз розвитку ІКкомпетентностей у процесі проектування дає можливість виявити проблемні питання у використанні хмаро орієнтованих сервісів і розробити плани подальшого супроводу вчителів інженером-електроніком або вчителем інформатики школи.

Розглянуті основні підходи методики проектування хмаро орієнтованого навчального середовища загальноосвітнього навчального закладу на рівні вчителя інформатики школи дають можливість оцінити ефективність процесу проектування, здійснити рефлексію щодо його поліпшення та визначити основні напрямки використання ХОНС для забезпечення навчальної мобільності усіх учасників навчальновиховного процесу.

## **Література**

1. Педагоічний потенціал інформатизації навчального процесу. Оцінювання якості програмних засобів навчального призначення для загальноосвітніх навчальних закладів [Текст]: монографія / за ред. М. І. Жалдака. – К.: Педагогічна думка, 2012. – 132 c.

2. Кравцова, А. Ю. Совершенствование системы подготовки будущих учителей в области информационных и коммуникационных технологий в условиях модернизации образования (на материале зарубежных исследований) [Текст] : дис… д-ра пед. наук / А. Ю. Кравцова. – М.,  $2004. - 267$  c.

3. Кравцова, А. Ю. Современные тенденции в подготовке будущих учителей информатики [Электронный ресурс] / А. Ю. Кравцова. – Информационные технологи и образование, 2007. Режим доступа: http://www.ito.edu.ru/ sp/SP/SP-0-2007\_12\_11.html

4. Литвинова, С. Г. Методичні основи визначення ефективності хмаро орієнтованого навчального середовища ЗНЗ [Текст]: зб. наук. праць / С. Г. Литвинова // Науковий часопис НПУ імені М. П. Драгоманова. Серія № 2. Комп'ютерно-орієнтовані системи навчання. Редрада. –  $2015. - N<sub>2</sub> 17 (24) - C. 58-67.$ 

5. Литвинова, С. Г. Основні етапи і компоненти проектування хмаро орієнтованого навчального середовища загальноосвітнього навчального закладу [Текст]: у 3-х т. / С. Г. Литвинова // Педагогіка вищої школи: методологія, теорія, технології. Вища освіта України : Теоретичний та науково-методичний часопис. – 2014. – Т. 2,  $N<sub>2</sub>$  3 (541). – C. 56–66.

6. Палько, О. Ю. Готовність майбутніх учителів інформатики до застосування особистісно орієнтованих технологій [Текст] / О. Ю. Палько // Вісник Житомирського педагогічного університету імені Івана Франка. – 2003. – № 12. – С. 147–149.

7. Сурхаев, М. А. Развитие системы подготовки будущих учителей информатики для работы в условиях новой информационно-коммуникационной образовательной среды [Текст]: дис. … д-ра пед. наук / М. А. Сурхаев. – М., 2010. – 337 с.

#### **References**

1. Zhaldak, M. I. (2012). Pedagogical potential of information learning process. Quality evaluation of educational software for secondary schools: monograph. Kyiv, 132.

2. Kravtsova, A. Yu. (2004). Sovershenstvovanie sistemy podgotovki budushchih uchitelej v oblasti informacionnyh i kommunikacionnyh tekhnologij v usloviyah modernizacii obrazovaniya (na materiale zarubezhnyh issledovanij) [Improvement of the system of future teachers training in the sphere of information and communication technologies and modernization under the conditions of modernization of education (foreign researches)]. Moscow, 267.

3. Kravtsova, A. Yu. (2007). Modern Trends in Future Informatics Teacher Preparation. Available at: http:// www.ito.edu.ru/sp/SP/SP-0-2007\_12\_11.html

4. Lytvynova, S. G. (2014). Metodychni osnovy vyznachennja efektyvnosti hmaro orijentovanogo navchal'nogo seredovyshha ZNZ [The main stages and components of cloud oriented learning environment design in an educational institution]. High education of Ukraine: theoretical and methodical journal,  $17(24)$ ,  $58-67$ .

5. Lytvynova, S. G. (2015). Osnovni etapy i komponenty proektuvannja hmaro orijentovanogo navchal'nogo seredovyshha zagal'noosvitn'ogo navchal'nogo zakladu [Methodical bases determine the effectiveness of cloud oriented learning environment CEI]. Computer-oriented training system,  $2(3(541)), 56-66.$ 

6. Palko, O. Yu. (2003). Gotovnist' majbutnih uchyteliv informatyky do zastosuvannja osobystisno orijentovanyh tehnologij [Readiness of future informatics teachers to the usage of person-oriented technology]. Bulletin of Zhytomyr Pedagogical University named after Ivan Franko, 12, 147–149.

7. Surhaev, M. A. (2010). Razvitie sistemy podgotovki budushhih uchitelej informatiki dlja raboty v uslovijah novoj informacionno-kommunikacionnoj obrazovatel'noj sredy [Development of the system of future informatics teachers preparation for work in the new information and communication educational environment]. Moscow, 337.

*Рекомендовано до публікації д-р пед. наук Спірін О. М. Дата надходження рукопису 22.07.2015*

**Литвинова Світлана Григорівна**, кандидат педагогічних наук, старший науковий співробітник, Відділ хмаро орієнтованих систем інформатизації освіти, Інститут інформаційних технологій і засобів навчання НАПН України, вул. Максима Берлинського, 9, м. Київ, Україна, 04060 E- mail: s\_litvinova@i.ua

## **УДК 373.5:796 "18" DOI: 10.15587/2313-8416.2015.48096**

## **НОРМАТИВНЕ ЗАБЕЗПЕЧЕННЯ ФІЗИЧНОГО ВИХОВАННЯ УЧНІВСЬКОЇ МОЛОДІ В КІНЦІ ХІХ СТ.**

### **©Ю. В. Че рпак**

*У статті подано аналіз різних інструкцій та положень кінця ХІХ ст., в яких йдеться про організаційні форми, засоби та методи фізичного виховання підростаючого покоління. Вказано на передумови їх розроблення, пов'язані з незадовільним станом здоров'я учнівського молоді, усвідомленням значення фізичного розвитку та поширенням у багатьох країнах ідей про необхідність фізичного виховання Ключові слова: фізичне виховання, гімнастика, рухливі ігри, фізичні вправи, здоров'я молоді*

*The article analyzes the various instructions and regulations of the late of nineteenth century, which devoted to organizational forms, means and methods of physical education of the younger generation. Prerequisites specified in their development associated with poor health status of youth students, awareness of the importance of physical development and spread of ideas in many countries about the need for physical education Keywords: physical education, gymnastics, outdoor games, exercise, health of youth*

#### **1. Вступ**

Друга половина XIX ст. позначена значними зрушеннями у багатьох галузях, зокрема й у сфері освіти. У цей час посилюється інтерес до фізичного виховання, розробляються відповідні вітчизняні системи, створюються спортивні товариства, гуртки, організації, що поширюють знання про окремі види спорту серед широких верств населення, особливо серед молоді, та сприяють її фізичному вихованню. Такі зміни відбулися завдяки поширенню у багатьох розвинутих країнах світу ідей про необхідність фізичного виховання, з одного боку, та через катастрофічний стан здоров'я молоді у Російській імперії, з іншого: «...погані результати виховання […] виявляються на